# low level

Iregisters

#### **Contents**

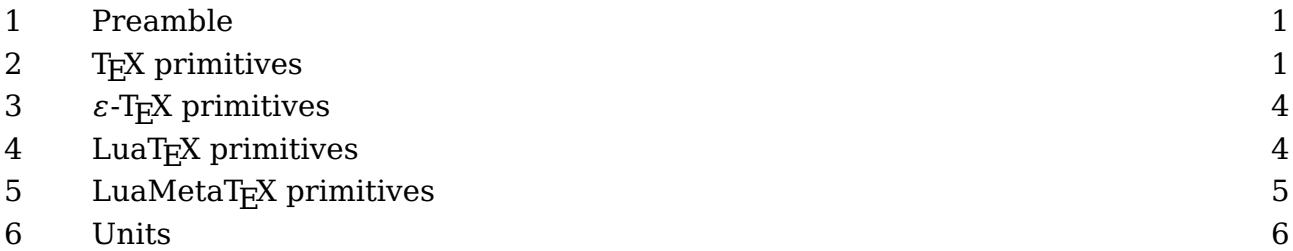

### **1 Preamble**

Registers are sets of variables that are accessed by index and a such resemble registers in a processing unit. You can store a quantity in a register, retrieve it, and also manipulate it.

There is hardly any need to use them in ConT<sub>E</sub>Xt so we keep it simple.

# **2 TE X primitives**

There are several categories:

- Integers (int): in order to be portable (at the time it surfaced) there are only integers and no floats. The only place where  $TrX$  uses floats internally is when glue gets effective which happens in the backend.
- Dimensions (dimen): internally these are just integers but when they are entered they are sliced into two parts so that we have a fractional part. The internal representation is called a scaled point.
- Glue (skip): these are dimensions with a few additional properties: stretch and shrink. Being a compound entity they are stored differently and thereby a bit less efficient than numbers and dimensions.
- Math glue (muskip): this is the same as glue but with a unit that adapts to the current math style properties. It's best to think about them as being relative measures.
- Token lists (toks): these contain a list of tokens coming from the input or coming from a place where they already have been converted.

The original  $TrX$  engine had 256 entries per set. The first ten of each set are normally reserved for scratch purposes: the even ones for local use, and the odd ones for global usage. On top of that macro packages can reserve some for its own use. It was quite easy to reach the maximum but there were tricks around that. This limitation is no longer present in the variants in use today.

Let's set a few dimension registers:

```
\dimen 0 = 10 pt
\dimen2=10pt
\dimen4 10pt
\scratchdimen 10pt
```
We can serialize them with:

```
\the \dimen0
\number \dimen2
\meaning\dimen4
\meaning\scratchdimen
```
The results of these operations are:

10.0pt 655360 \dimen4 constant dimension 10.0pt

The last two is not really useful but it is what you see when tracing options are set. Here \scratchdimen is a shortcut for a register. This is *not* a macro but a defined register. The low level \dimendef is used for this but in a macro package you should not use that one but the higher level \newdimen macro that uses it.

```
\newdimen\MyDimenA
\def \MyDimenB{\dimen999}
\dimendef\MyDimenC998
\meaning\MyDimenA
\meaning\MyDimenB
\meaning\MyDimenC
Watch the difference:
\dimen267
macro:\dimen 999
\dimen998
```
The first definition uses a yet free register so you won't get a clash. The second one is just a shortcut using a macro and the third one too but again direct shortcut. Try to imagine how the second line gets interpreted:

```
\MyDimenA10pt \MyDimenA10.5pt
\MyDimenB10pt \MyDimenB10.5pt
\MyDimenC10pt \MyDimenC10.5pt
```
Also try to imagine what messing around with \MyDimenC will do when we also have defined a few hundred extra dimensions with \newdimen.

In the case of dimensions the \number primitive will make the register serialize as scaled points without unit sp.

Next we see some of the other registers being assigned:

```
\text{Count} 0 = 100\skip 0 = 10pt plus 3pt minus 2pt
\delta \skip 0 = 10pt plus 1fill
\muskip 0 = 10mu plus 3mu minus 2mu
\muskip 0 = 10mu minus 1 fil
\text{toks} \theta = \{\text{hundred}\}\
```
When a number is expected, you can use for instance this:

**\scratchcounter\scratchcounterone**

Here we use a few predefined scratch registers. You can also do this:

```
\scratchcounter\numexpr\scratchcounterone+\scratchcountertwo\relax
```
There are some quantities that also qualify as number:

```
\chardef\MyChar=123 % refers to character 123 (if present)
\scratchcounter\MyChar
```
In the past using \chardef was a way to get around the limited number of registers, but it still had (in traditional T<sub>E</sub>X) a limitation: you could not go beyond 255. The \mathchardef could fo higher as it also encodes a family number and class. This limitation has been lifted in LuaT<sub>E</sub>X.

A character itself can also be interpreted as number, in which case it has to be prefixed with a reverse quote: `, so:

```
\scratchcounter\numexpr`0+5\relax
\char\scratchcounter
```
produces "5" because the `0 expands into the (ascii and utf8) slot 48 which represents the character zero. In this case the next makes more sense:

#### **\char\numexpr**`0+5**\relax**

If you want to know more about all these quantities, "T<sub>E</sub>X By Topic" provides a good summary of what T<sub>E</sub>X has to offer, and there is no need to repeat it here.

# **3 -TE X primitives**

Apart from the ability to use expressions, the contribution to registers that  $\varepsilon$ -T<sub>E</sub>X brought was that suddenly we could use upto 65K of them, which is more than enough. The extra registers were not as efficient as the first 256 because they were stored in the hash table, but that was not really a problem. In Omega and later LuaT<sub>EX</sub> regular arrays were used, at the cost of more memory which in the meantime has become cheap. As ConTEXt moved to  $\varepsilon$ -TEX rather early its users never had to worry about it.

# **4 LuaTE X primitives**

The LuaT<sub>E</sub>X engine introduced attributes. These are numeric properties that are bound to the nodes that are the result of typesetting operations. They are basically like integer registers but when set their values get bound and when unset they are kind of invisible.

• Attribute (attribute): a numeric property that when set becomes part of the current attribute list that gets assigned to nodes.

Attributes can be used to communicate properties to Lua callbacks. There are several functions available for setting them and querying them.

#### **\attribute**999 = 123

Using attributes this way is dangerous (of course I can only speak for ConT<sub>E</sub>Xt) because an attribute value might trigger some action in a callback that gives unwanted side effects. For convenience ConTEXt provides:

**\newattribute**\MyAttribute

Which currently defines \MyAttribute as constant integer 1025 and is meant to be used  $\text{as}:}^1$ 

#### **\attribute**\MyAttribute = 123

Just be aware that defining attributes can have an impact on performance. As you cannot access them at the  $T_F X$  end you seldom need them. If you do you can better use the proper more high level definers (not discussed here).

## **5 LuaMetaTE X primitives**

The fact that scanning stops at a non-number or \relax can be sort of unpredictable which is why in  $LuaMetaT<sub>F</sub>X$  we also support the following variant:

```
\scratchdimen\dimexpr 10pt + 3pt \relax
\scratchdimen\dimexpr {10pt + 3pt}
```
At the cost of one more token braces can be used as boundaries instead of the single \relax boundary.

An important property of registers is that they can be accessed by a number. This has big consequences for the implementation: they are part of the big memory store and consume dedicated ranges. If we had only named access T<sub>E</sub>X's memory layout could be a bit leaner. In principle we could make the number of registers smaller because any limit on the amount at some point can be an obstacle. It is for that reason that we also have name-only variants:

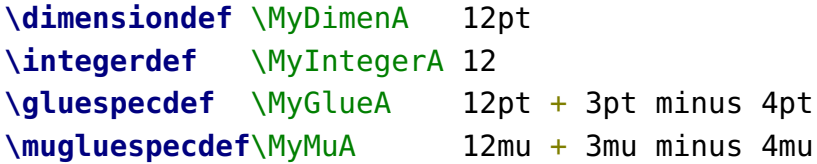

These are as efficient but not accessible by number but they behave like registers which means that you (can) use **\the, \advance, \multiply and \divide** with them. $^2$  In case you wonder why there is no alternative for \toksdef, there actually are multiple: they are called macros.

*todo: expressions*

<sup>&</sup>lt;sup>1</sup> The low level \attributedef command is rather useless in the perspective of ConT<sub>E</sub>Xt.

<sup>&</sup>lt;sup>2</sup> There are also the slightly more efficient \advanceby, \multiplyby and \divideby that don't check for the by keyword.

## **6 Units**

The LuaMetaT<sub>F</sub>X engine supports the following units. The first batch is constant with hard coded fine tuned values. The second set is related to the current font. The last group is kind of special, the es is a replacement for the in and has a little sister in ts. The dk is dedicated to the master and makes a nice offset for so called T<sub>E</sub>X pages that we use for demos.

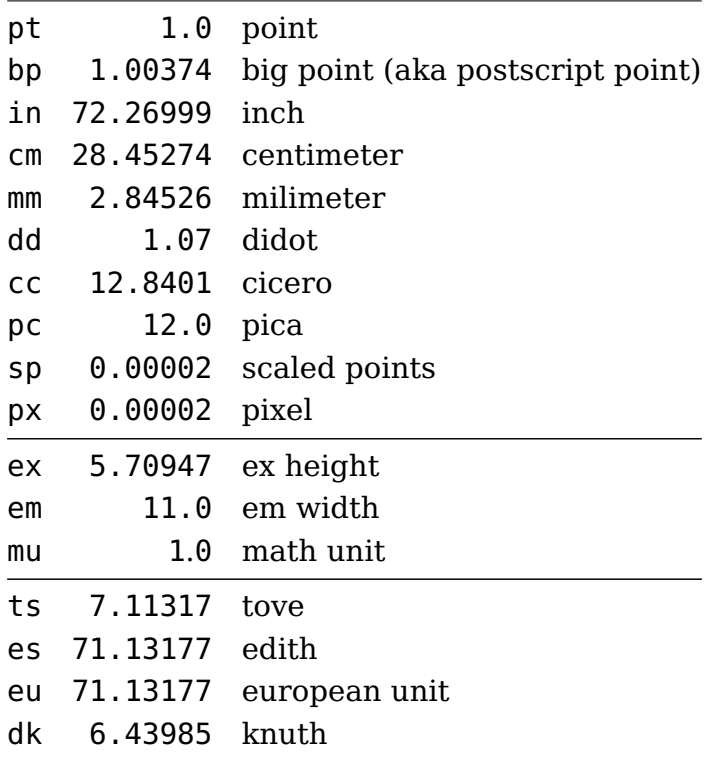

The fi[lll] unit is not really a unit but a multiplier for infinite stretch and shrink; original T<sub>E</sub>X doesn't have the simple fi.

In addition to these we can have many more. In principle a user can define additional ones but there's always a danger of clashing. For users we reserve the units starting with an u. Here is how you define your own, we show three variants:

```
\newdimension \FooA \FooA 1.23pt
\newdimen \FooB \FooB 12.3pt
\protected\def\FooC {\the\dimexpr\FooA +\FooB\relax}
\pushoverloadmode % just in case
   \newuserunit\FooA ua
   \newuserunit\FooB ub
   \newuserunit\FooC uc
```
**\popoverloadmode**

And this is how they show up:

2.45999pt 24.6pt 27.06pt

with

```
\the\dimexpr 2 ua \relax\quad
\the\dimexpr 2 ub \relax\quad
\the\dimexpr 2 uc \relax
```
The following additional units are predefined (reserved). The values are in points and some depend on the current layout and document font.

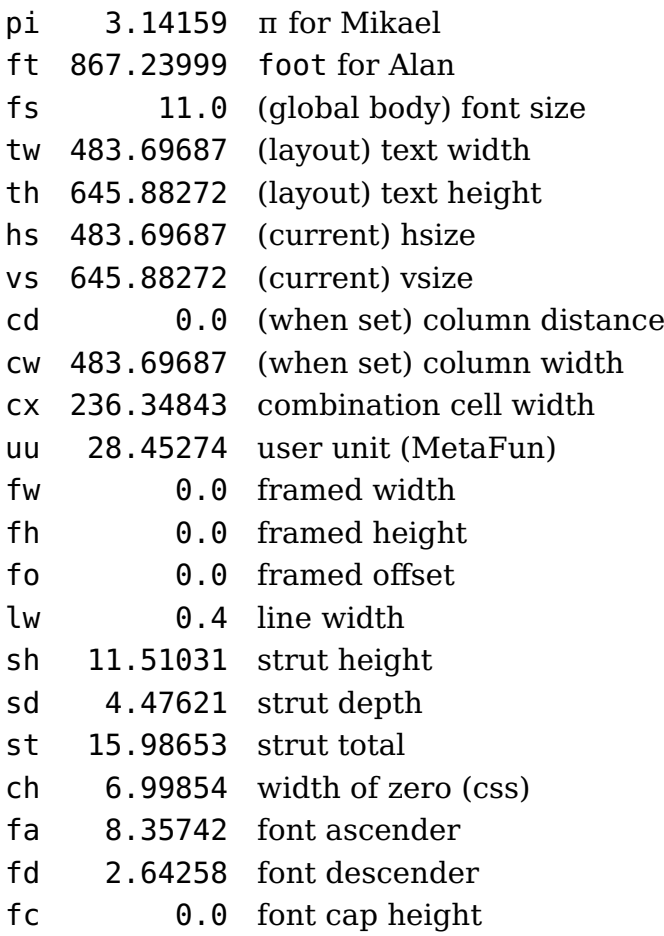

Here is an example of usage:

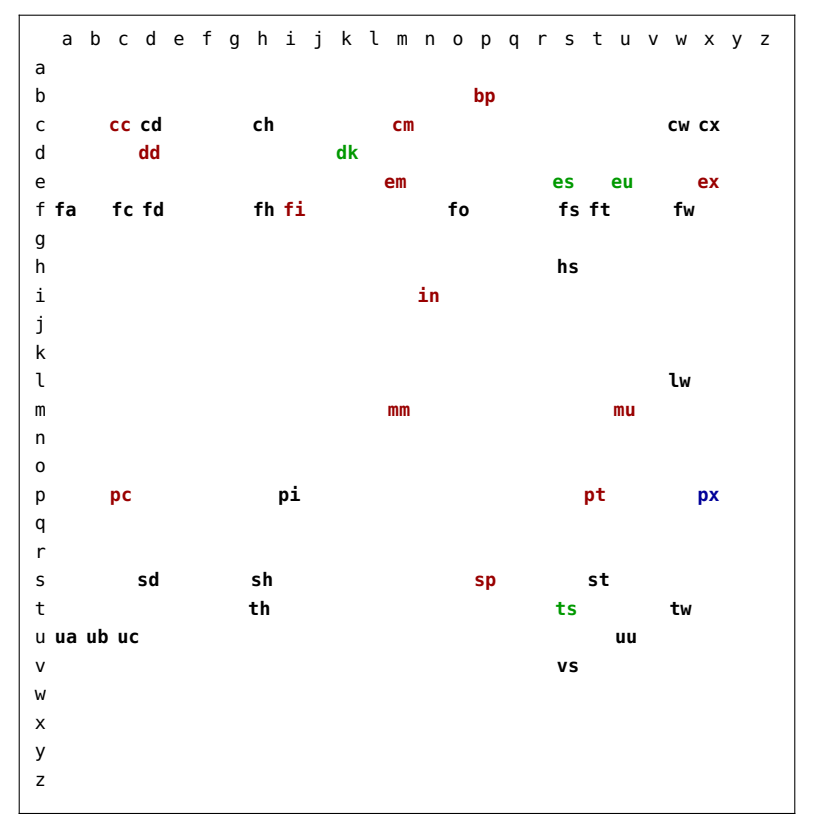

**Figure 1** A map of available units

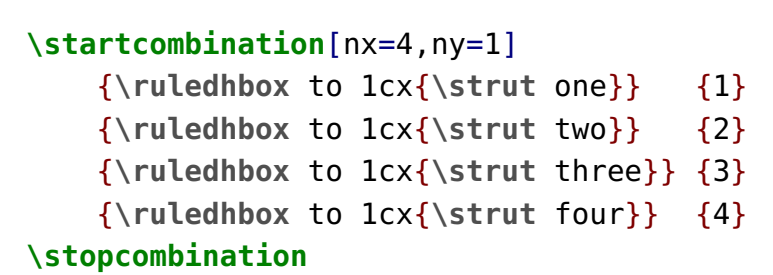

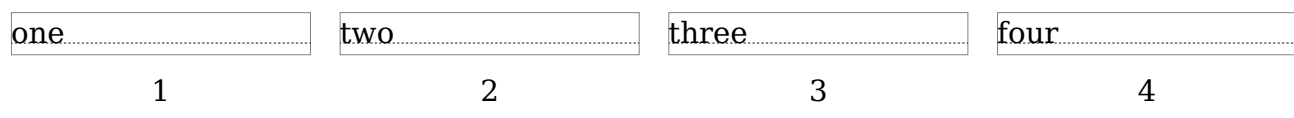

The uu can be set by users using the \uunit dimension variable. The default valu sis 1cm. Its current value is also known at the MetaPost end, as demonstrated in figure 2.

```
\startcombination[nx=2,ny=1]
    \startcontent
        \uunit=1cm
        \framed[offset=1uu]
            \bgroup
                \startMPcode
```

```
fill fullcircle scaled 3uu withcolor "darkred" ;
                    fill fullcircle scaled 2cm withcolor "darkgreen" ;
                \stopMPcode
            \egroup
    \stopcontent
    \startcaption
        \type {\uunit = 1cm}
    \stopcaption
    \startcontent
        \uunit=1cx
        \framed[offset=.1uu]
            \bgroup
                \startMPcode
                    fill fullcircle scaled .5uu withcolor "darkblue" ;
                    fill fullcircle scaled 2cm withcolor "darkyellow" ;
                \stopMPcode
            \egroup
    \stopcontent
    \startcaption
        \type {\uunit = 1cx}
    \stopcaption
\stopcombination
```
There is one catch here. If you use your own uu as numeric, you might need this:

```
save uu ; numeric uu ; uu := 1cm ;
```
That is: make sure the meaning is restored afterwards and explicitly declare the variable. But this is good practice anyway when you generate multiple graphics using the same MetaPost instance.

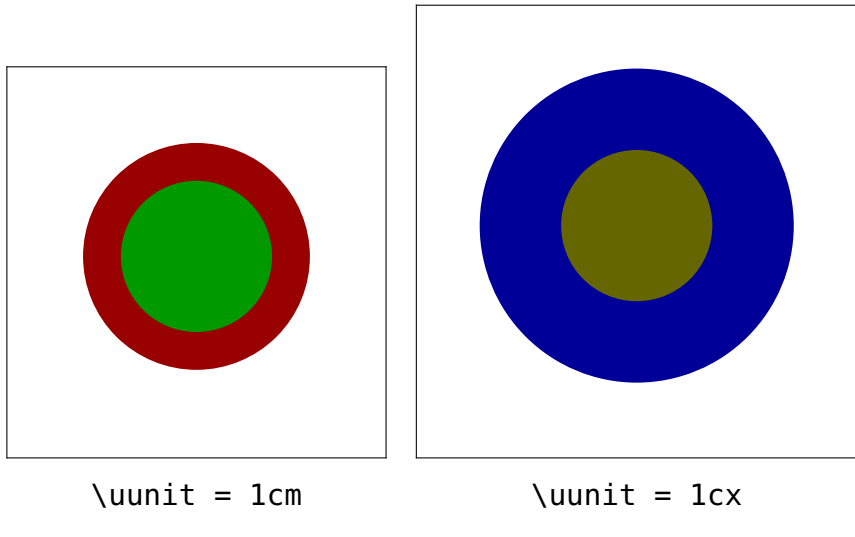

Figure 2 Shared user units in T<sub>E</sub>X and MetaFun.

## **6 Colofon**

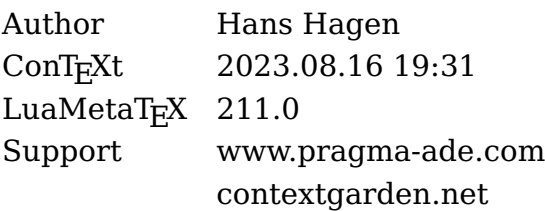